# **Foreman - Bug #23164**

# **(some) subnet validation errors are not shown**

04/08/2018 09:18 AM - Ohad Levy

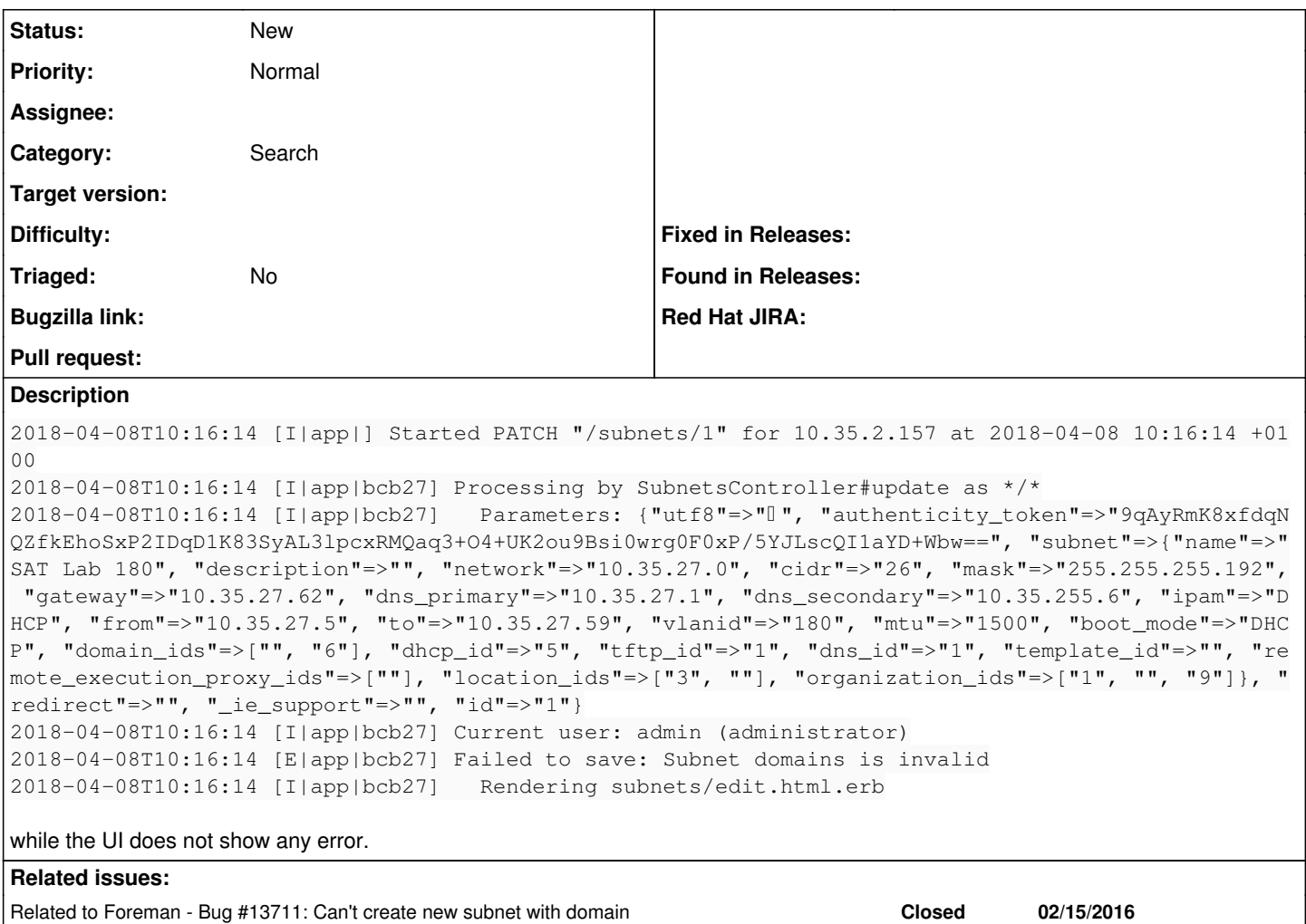

### **History**

### **#1 - 04/09/2018 06:31 AM - Marek Hulán**

*- Category set to Search*

Ohad, could you please provide more information? What domains you selected? Or does that mean that domain that is being assigned is invalid itself? Are they in same orgs/locs

### **#2 - 04/09/2018 06:31 AM - Marek Hulán**

*- Status changed from New to Need more information*

### **#3 - 04/09/2018 06:54 AM - Ohad Levy**

*- Status changed from Need more information to New*

TBH I'm not sure (nor do I think it matters a lot) how the domain got invalid, the error message is still lacking and the form simply does not save. from a UX pov there is no indication at all.

## **#4 - 04/09/2018 07:19 AM - Marek Hulán**

I agree it's a bug, but it's hard to fix it if I can't reproduce it. Also if there's no way for user to make Domain invalid in the first place and it's some dev setup glitch, then I'd say it's low prio. It seems like regression of [#13711](https://projects.theforeman.org/issues/13711)

### **#5 - 04/09/2018 07:20 AM - Marek Hulán**

*- Related to Bug #13711: Can't create new subnet with domain added*

# **#6 - 11/02/2018 08:17 AM - Eric Hansen**

I just hit this... not sure how to come out of it yet. I need to modify the subnet in question to add new locations and it won't let me because of this error.